**AutoCAD Crack Full Product Key**

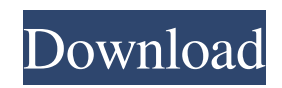

# **AutoCAD Crack With Registration Code PC/Windows [Updated-2022]**

History and Development AutoCAD Cracked Version is based on the post–World War II S-100 bus standard, a 10-bit, 7-row, 5-column parallel input/output (I/O) architecture that offers high bandwidth for fast and responsive computing. Unlike earlier workstations that were based on MOS Technology's 6502 microprocessor, which had only four 8-bit data paths, the S-100 bus included five 8-bit data paths. This added significantly to the performance of the microprocessor, allowing for the design of fast software that could interact with the bus in a highly responsive manner. AutoCAD Crack Mac was originally developed by Jim Jackson and John Palowoda, who had already collaborated on the CAD implementation for VISICAD, a programming system for use with the UK Zilog Z80 microprocessor. Like VISICAD, AutoCAD Crack was initially designed for microcomputers with a low resolution graphic display that could not display all the layers needed to build a detailed architectural model. To achieve the necessary detail, AutoCAD Cracked Accounts was programmed to transfer geometric data from a bitmap to a font file that was stored as a 5-level gray scale bitmap of the object, which could then be displayed on a television. AutoCAD Crack Mac was initially released in December 1982 as a dedicated desktop app. The first version was only available for personal computers running Microsoft's DOS operating system. The first version of AutoCAD required at least a Hewlett-Packard H-8010A workstation with a separate Zilog Z80 microprocessor and 64 kilobytes (KB) of RAM. The version number was initially "Release 1.0", then changed to "Release 1.1" in May 1983, "Release 1.2" in January 1984, and "Release 1.3" in July 1984. This was followed by "Release 1.5" in January 1985, and "Release 1.6" in April 1985. Autodesk later introduced the first version of AutoCAD for mainframe computers running the operating system MVS/MP, which was later replaced by VAX/VMS. In May 1983, AutoCAD was made available for the IBM 5150 mainframe, as the second release after release 1.3 was a VMS version. The 5150 was the first mainframe produced by the Digital Equipment Corporation (DEC). By 1985, major improvements had been made to AutoCAD, including the addition of stereo graphics

## **AutoCAD Crack + Full Version [32|64bit] [2022]**

History A scene was added in AutoCAD 2022 Crack 2011, allowing drawings to be viewed in a 3D space. The feature works by marking points in the drawing as "camera-visible", enabling viewers to orient themselves and "fly-through" the drawing. Prior to this, AutoCAD's focus was on 2D drafting and graphics. In 1993, DreamWorks released Autodesk Architecture for Windows, the first graphic software application designed to run on Windows NT, and to be used in conjunction with AutoCAD. AutoCAD 2000 introduced the move to a 3D architectural drawing format, 3D DWF. This new format also supports the ability to save in the drawing's native format, the addition of additional filters to view the drawing at different scales and orientations, and the ability to print, view, and export the drawing from any computer with a printer connected to the computer. CAD/CAM AutoCAD came on the scene to automate much of the construction process in an office environment. This resulted in the auto industry using AutoCAD to model and design factory assembly lines. Today, CAD/CAM is the dominant field for AutoCAD usage. CAD/CAM in AutoCAD means more than just the conversion of 2D to 3D drawings and vice versa. CAD/CAM is a broad field that includes software applications that create models and drawings from the models. This field includes such applications as CAM for adding/creating, topographic modelling, and viewing. CAD/CAM software applications are manufactured by such companies as Autodesk, Dassault Systèmes, LMD (Linking Modelling Development), and SolidWorks. CAD/CAM AutoCAD's core focus is in the field of CAD/CAM. This is also the dominant field of AutoCAD usage. CAD/CAM in AutoCAD means more than just the conversion of 2D to 3D drawings and vice versa. CAD/CAM is a broad field that includes software applications that create models and drawings from the models. This field includes such applications as CAM for adding/creating, topographic modelling, and viewing. CAD/CAM software applications are manufactured by such companies as Autodesk, Dassault Systèmes, LMD (Linking Modelling Development), and SolidWorks. CAM AutoCAD's CAM field focuses on topographic modelling. CAM means computer-aided manufacturing. CAM a1d647c40b

### **AutoCAD Crack+ Serial Number Full Torrent**

Click the "Help and Support" menu item and select "Registration". Click the "Register Autocad" button. A registration code will be displayed. Enter the code and click the "OK" button. Click the "Next" button. Follow the instructions to complete the installation. Restart your computer and you should be able to use Autocad. You should see the Autocad installation options appear in the Control Panel. Select the "Autocad" option and the installation process should start. A registration code will be displayed and the installation options will appear. Click the "Next" button. A license key will be displayed. Type the code into the "License Key" box. Click the "Next" button. The installation process will begin. Follow the instructions to complete the installation. Restart your computer and you should be able to use Autocad. Step 2: Run the Autocad setup 1) Close all programs running in the background. 2) Click the "Autocad Setup" shortcut icon on the desktop. Step 3: The Autocad installation 1) Select the language and enter the product name and address. 2) Select the operating system and enter the product name and address. 3) Select "Autocad Layout" and select the desired file name for use with Autocad. 4) Enter the date of your first use. 5) Select "License" and enter the license key. 6) Click the "Start" button to proceed to the Autocad installation process. Step 4: The Autocad configuration 1) Select the application settings (Setups and Options). 2) Click the "Autocad Options" shortcut icon on the desktop. 3) Select the desired Autocad Configuration file and click the "OK" button. 4) Click the "Update Settings" button to save the changes and continue with the Autocad setup. Step 5: The Autocad registration 1) Select the "Autocad" shortcut icon on the desktop. 2) Select the desired Autocad license. 3) Enter the product name and address. 4) Enter the date of your first use. 5) Enter the license key. 6) Select the desired Autocad feature and click

#### **What's New In AutoCAD?**

Smart guides: Fixing past errors can be time-consuming. Now, smart guides help AutoCAD get it right the first time with feature-rich annotations that update and adjust automatically. New features for XAML: XAML is more than a drawing language. It has a new inspector, improved reporting, and a new way to work with symbols, dimensions, text, and other XAML elements. New features for the command line: The command line has become easier to use with new commands for more custom views and an expanded help system. Dynamically updated Help system: Help is now available directly in AutoCAD from the menu bar. Streamlined annotation sharing: Not only can you share annotations with others, but you can now also invite them to annotate your drawings for improved collaboration. AutoCAD Modern UI: In AutoCAD, your drawing experience is now modern and unified. Sharing: Easily share your work with colleagues, friends, and colleagues at work. Sync and collaborate on your drawings with drawing history, commenting, annotation, and co-authoring. Multiple source commands: Modify and edit layers of objects or blocks from multiple source files, even if those objects have been deleted in the original file. More workspaces: Workspaces help you organize and organize your drawing projects by keeping all your documents and drawings separate. Traditional AutoCAD: In this release, we are continuing to fine-tune the existing functionality to help you get the most from your drawings, enabling you to continue to create dynamic, flexible, high-quality documents at the best value. More precision and greater detail in your drawings: A faster, smoother, and more reliable user experience with improved accuracy and precision in editing. Faster and simpler documentation: Documentation has been refreshed, simplified, and you can now find the information you need in AutoCAD's User Manual and the Getting Started Guide. New features for Windows: This release includes several new features to help you work more efficiently on Windows: Powerful sizing and layout tools for document pages The Document Sizing and Layout dialog box, introduced in AutoCAD 2017, is even more powerful. With a new layout that has both

# **System Requirements:**

Windows Mac OS X Linux Minimum: OS: Windows 7 Processor: 1 GHz Memory: 2 GB RAM Graphics: GPU: 1 GB RAM DirectX: Version 9 Network: Broadband Internet connection Hard Drive: 2 GB available space Sound: DirectX Compatible Sound Card Additional Notes: Supported and recommended: - PlayStation 2 Controller - Classic Controller Recommended: - PlayStation Controller - Dual Shock Controller - Nintendo 64 Controller